# **QGIS Application - Bug report #7748 Transparent pixel list doesn't work if global transparency 0**

*2013-05-02 01:17 AM - Roland Hill*

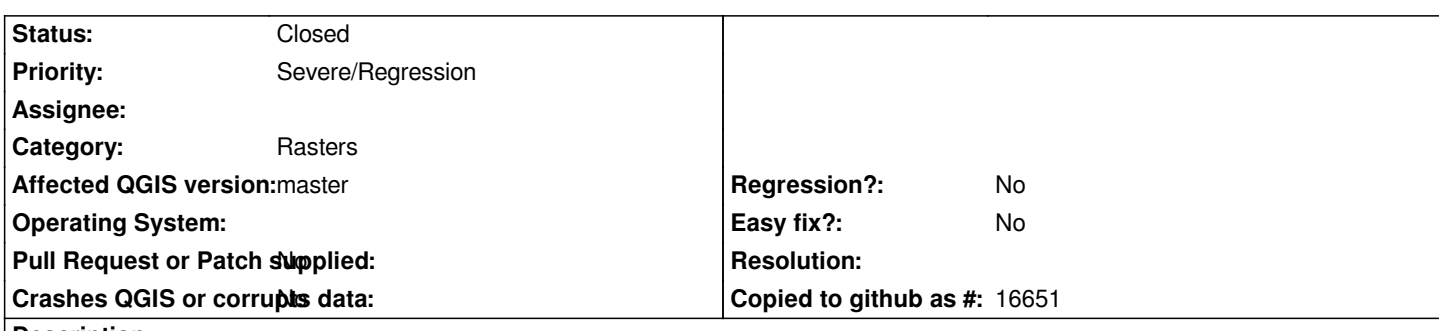

### **Description**

*The Transparent pixel list has no effect if the Global Transparency slider is set to 0. If you set the global transparency > 0 (eg 1%) then suddenly the Transparent Pixel List works as expected.*

*To test, load a raster with some large areas of consistent colour (eg white or black borders). Use the Add Values From Display button to make a colour transparent then click Apply. Nothing happens. Bump the Global Transparency to 1% and click Apply - the selected colour is now transparent.*

*Using version 1.9.0-Master from today 2/5/2013.*

*Thanks,*

*Roland*

# **Associated revisions**

**Revision 83ffa053 - 2013-05-07 12:06 PM - Radim Blazek**

*raster 3 band taransparency, fixes #7748, thanks to Mathieu Pellerin*

### **History**

### **#1 - 2013-05-02 03:43 AM - Giovanni Manghi**

*- Status changed from Open to Feedback*

*can you attach sample data? it works ok here with my data.*

## **#2 - 2013-05-02 03:57 PM - Roland Hill**

*- File Test.7z added*

*Example data is attached. The image has invalid areas set to black. I can't make them transparent without global transparency > 0.*

*Thanks for taking a look.*

*Roland*

*- Target version set to Version 2.0.0*

*- Priority changed from Normal to Severe/Regression*

*ok, it happens if the raster is RGB, see also #7756*

#### **#4 - 2013-05-03 12:37 AM - Mathieu Pellerin - nIRV**

*#7756 mentions that, at least with RGB 3-band rasters, choosing a non "no enhancement" color enhancement mode will also make the transparent pixel values work as expected.*

*Also, a 3-band LANDSAT-7 true color geotiff for testing: http://licadho-cambodia.org/raster/321.zip (64mb)*

#### **#5 - 2013-05-04 03:03 AM - Holger Eberhardt**

#### *I can confirm this bug.*

*Example graphics can be downloaded here (Transparency\_Bug.7z 34 MB).*

*In my case it's a png-File (RGB 16,7 million colours) with an external pyramids file (ERDAS). I want to hide the yellow (255,255,0) borders via custom transparency settings. But it only works when global transparency is set at least to 1%.*

#### **#6 - 2013-05-06 03:10 AM - Mathieu Pellerin - nIRV**

*I've looked at the transparency values issue and believe the issue is with the bool fastDraw check (qgsmultibandcolorrenderer.cpp line 136), which seems to fail in checking for transparency list items. I unfortunately am not familiar with this code, nor the usesTransparency() function fastDraw relies on. Hope this can help you figure out what is wrong.*

#### **#7 - 2013-05-06 03:22 AM - Mathieu Pellerin - nIRV**

*Ok, I think I got it.*

*usesTransparency (function defined qgsrasterrenderer.cpp line 86) checks whether there's a transparency value list via this bit of code: !mRasterTransparency->isEmpty()*

*isEmpty() (function defined qgsrastertransparency.cpp line 180) only checks for mTransparentSingleValuePixelList count, not mTransparentThreeValuePixelList. So transparency list defined for three value pixel will <i>always* return false. This means it fails to disable fastDraw unless *some other raster modification is applied (global opacity, contrast, etc.)*

*Voila :)*

#### **#8 - 2013-05-07 03:07 AM - Radim Blazek**

*- Status changed from Feedback to Closed*

*Fixed in changeset commit:"83ffa053f8fe22c148d3a881a1b39fd8fc4916dc".*

#### **#9 - 2013-05-07 06:51 PM - Mathieu Pellerin - nIRV**

**Files**

*Test.7z 11.8 KB 2013-05-02 Roland Hill*